#### GPUs for Mobile Malware, Mitigation and More by Jared Carlson

### About Myself

I'm a researcher in the Boston area

Have worked and consulted for variety of companies

Sr. Engineer @ viaForensics

We're hiring

# Why?

#### Why? Can be used for Explosive Growth **Offensive** or Defensive tactics  $MIDIA$

#### Highly Capable

SoC/PoP on Mobile Highly Integrated

### Generalizing GPUs

#### What do folks do on GPUs?

Physics Crypto

#### **OpenCL**

Heterogenous computing

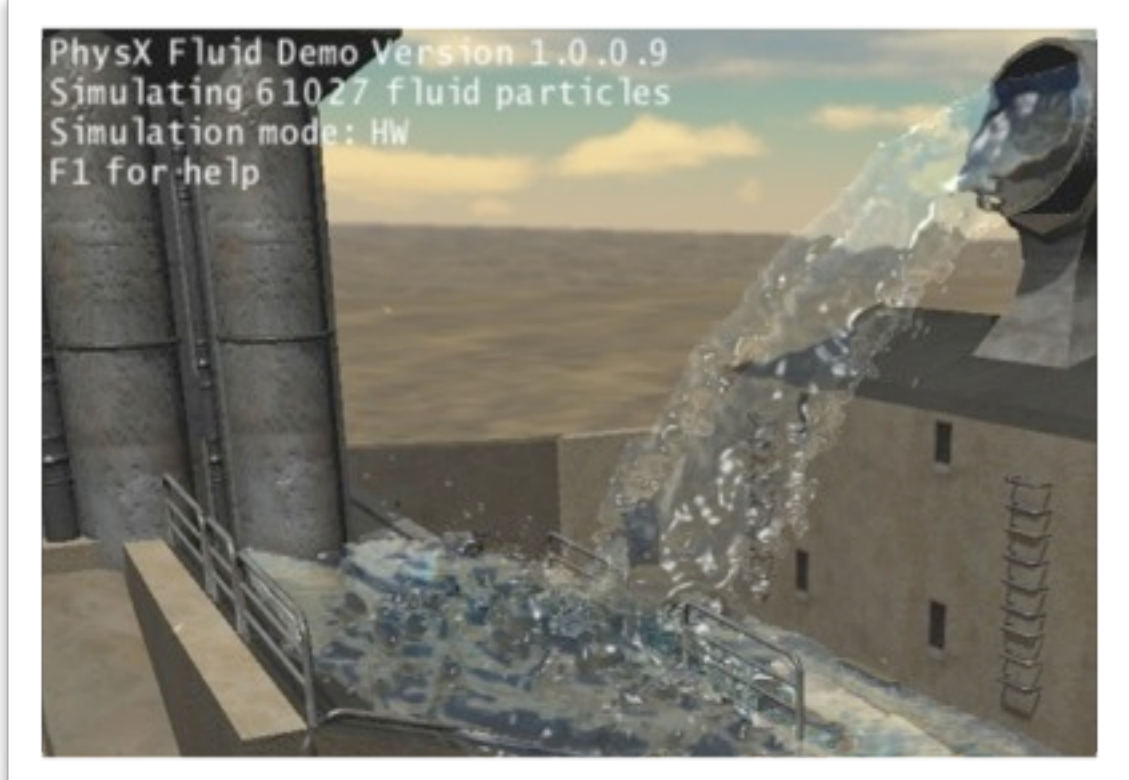

#### **CUDA**

Using GPU for general purpose

### Motivation for Mobile

### Motivation for Mobile

Increased surface area

Offloading tasks from the CPU

Code signing? Nope...

Easily (re)compiled

### Unified Addressing

#### **Unified Virtual Addressing Easier to Program with Single Address Space**

#### **No UVA: Multiple Memory Spaces**

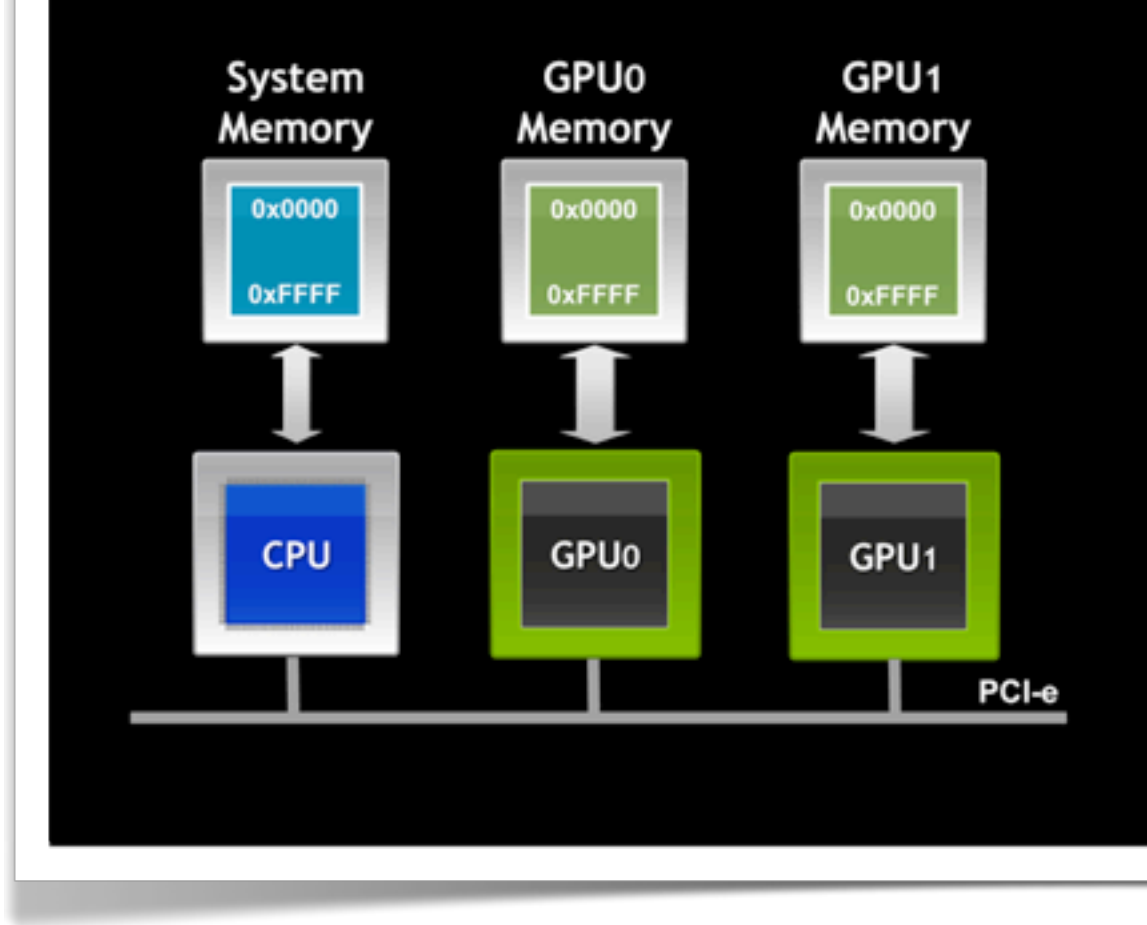

#### **UVA : Single Address Space**

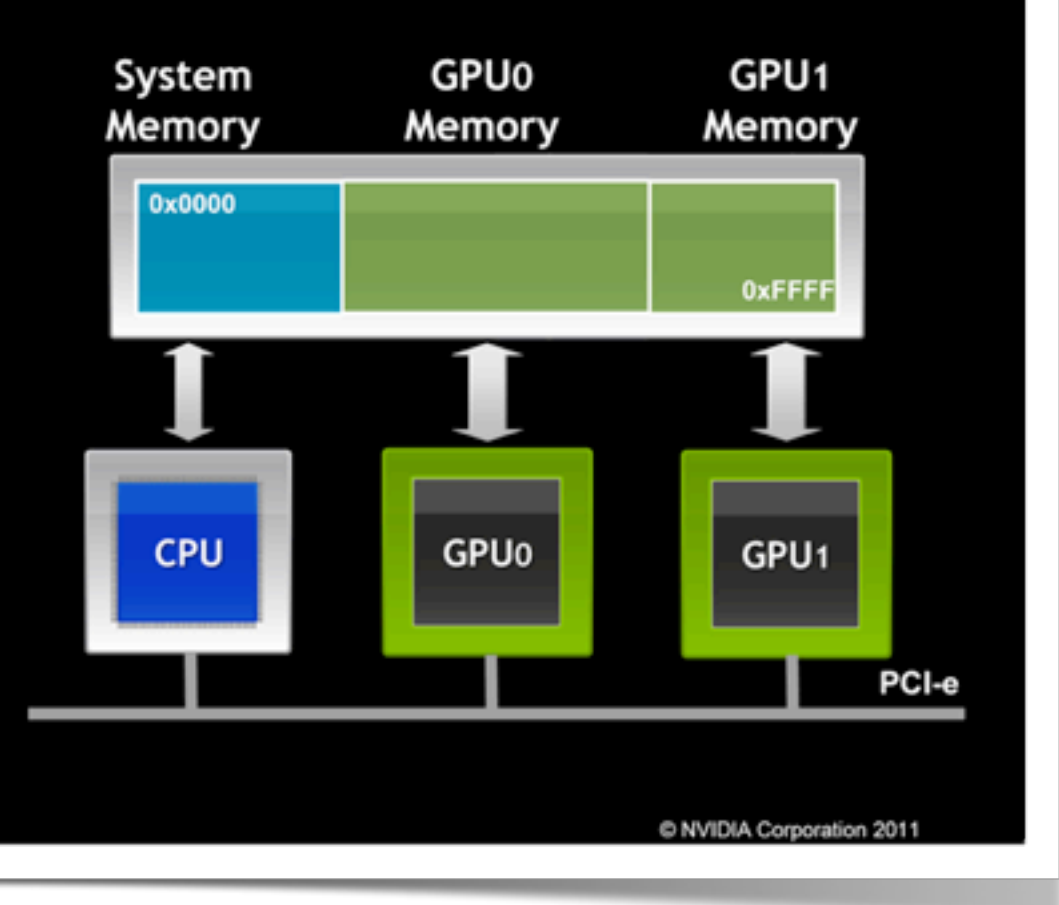

### Call Stack for GL

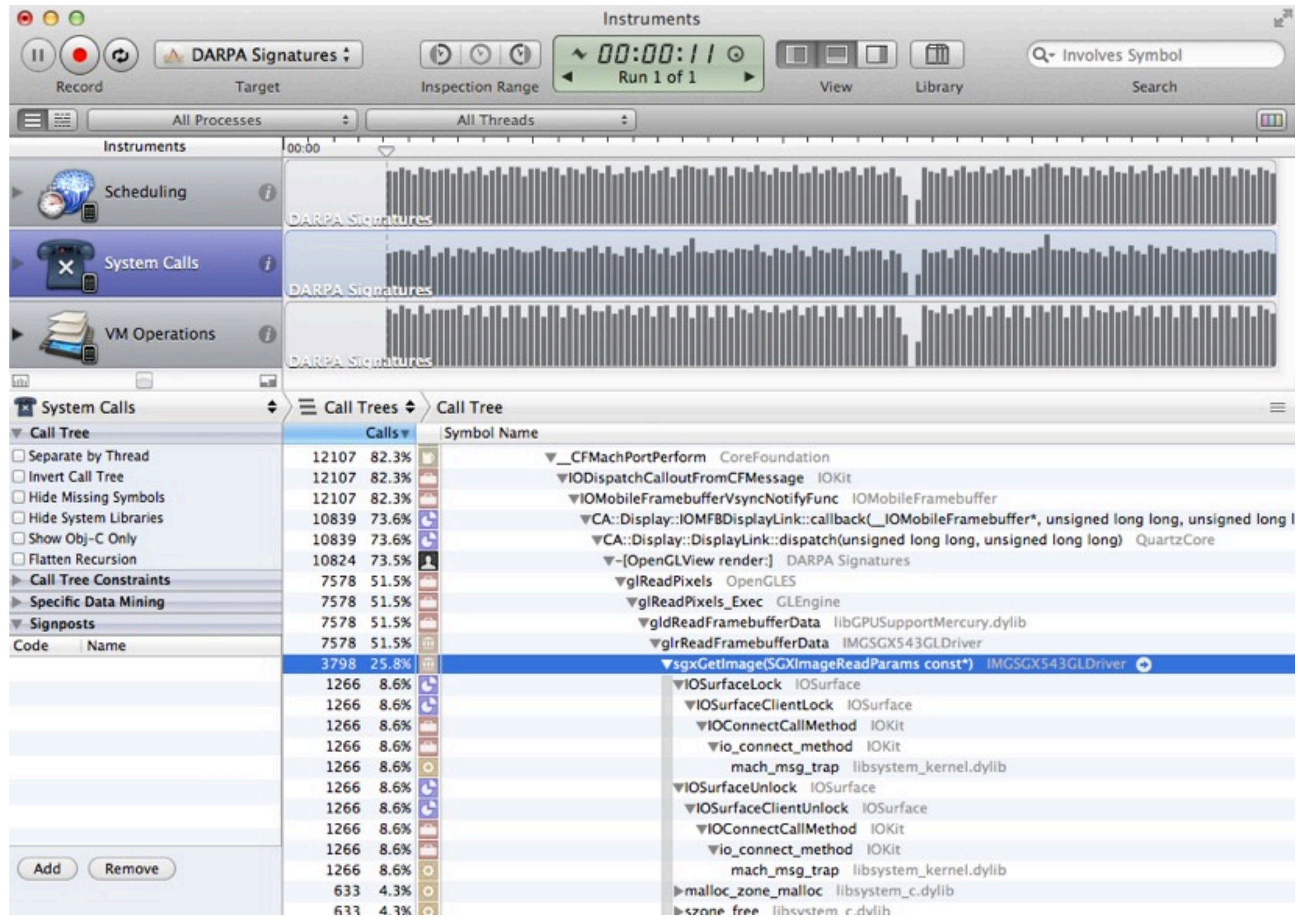

# What can we do?

# What can we do?

**Signatures** 

#### Track Dynamic Memory

#### Disassembly

#### Encryption

And more...

### GL Example

#### What a shader looks like

#ifdef GL\_ES precision highp float; #endif

uniform mat4 modelViewMatrix; uniform mat4 modelViewProjectionMatrix; uniform mat3 normalMatrix;

```
#if __VERSION__ >= 140
in vec3 inNormal;
in vec4 inPosition;
out vec3 varNormal;
out vec3 varEyeDir;
#else
attribute vec3 inNormal;
attribute vec4 inPosition;
varying vec3 varNormal;
varying vec3 varEyeDir;
#endif
void main (void)
\{gl Position = modelViewProjectionMatrix * inPosition;
   vec4 eyePos = modelViewMatrix * inPosition;
   varNormal = normalize(normalMix * inNormal);varEyeDir = eyePos.xyz;
}
```
# Some GL Basics

Shared Memory (bandwidth considerations)

Shaders compiled at runtime

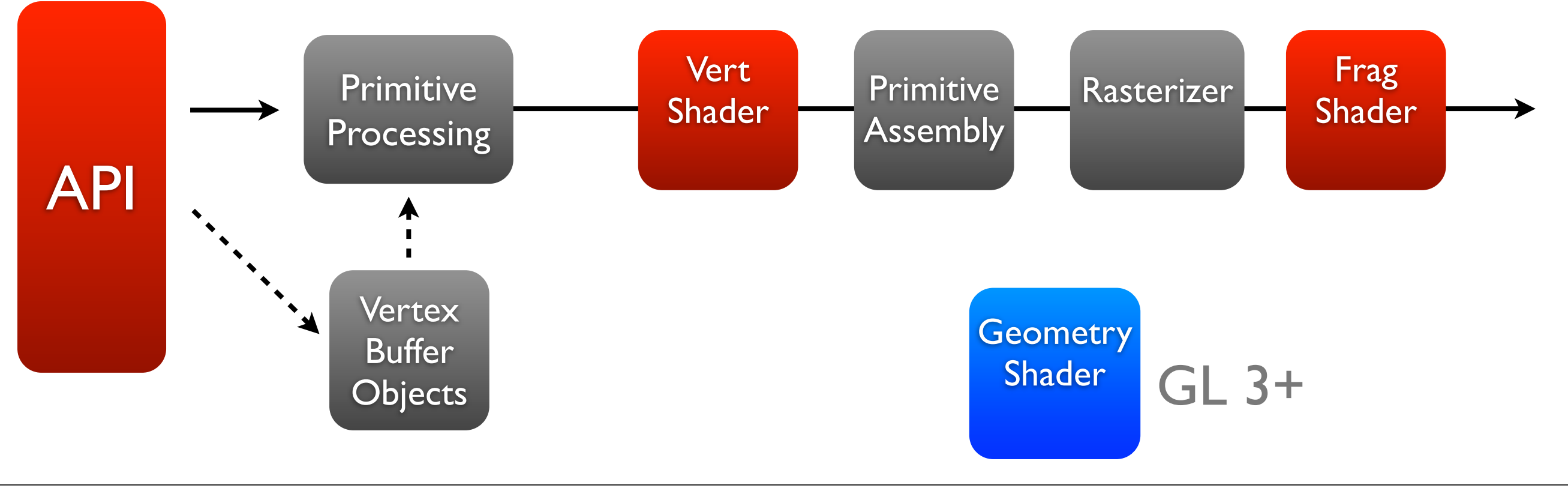

# Signatures

# Signatures

#### Vectorized

Sweep a texture across as a masking operation

// offset is a uniform we control from the CPU // allowing us to "sweep" gl FragColor = texture2D(Texture, TexCoordOut) texture2D( Mask, TexCoordOut + offset );

#### Signatures Offsets and other parameters controlled via uniforms

Periodic BC's

// offset is a uniform we control from the CPU // allowing us to "sweep" gl FragColor = texture2D(Texture, TexCoordOut) texture2D( Mask, TexCoordOut + offset );

### Signatures in Action

// placing breakpoint immediately after:

glReadPixels(0, 0, dimension, dimension, GL\_RGBA, GL\_UNSIGNED\_BYTE, bytes); //  $\frac{1}{10}$  at the start... offset  $(0,0)$ (gdb) x/20 bytes 0x6f33000: 0xff000000 0xffac420f 0xff002047 0xff000000 0x6f33010: 0xff090000 0xff5b1a00 0xff000000 0xff1c002c 0x6f33020: 0xff761900 0xff080900 0xff000001 0xff250f00

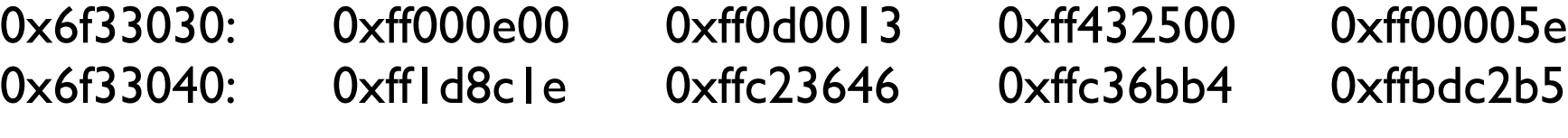

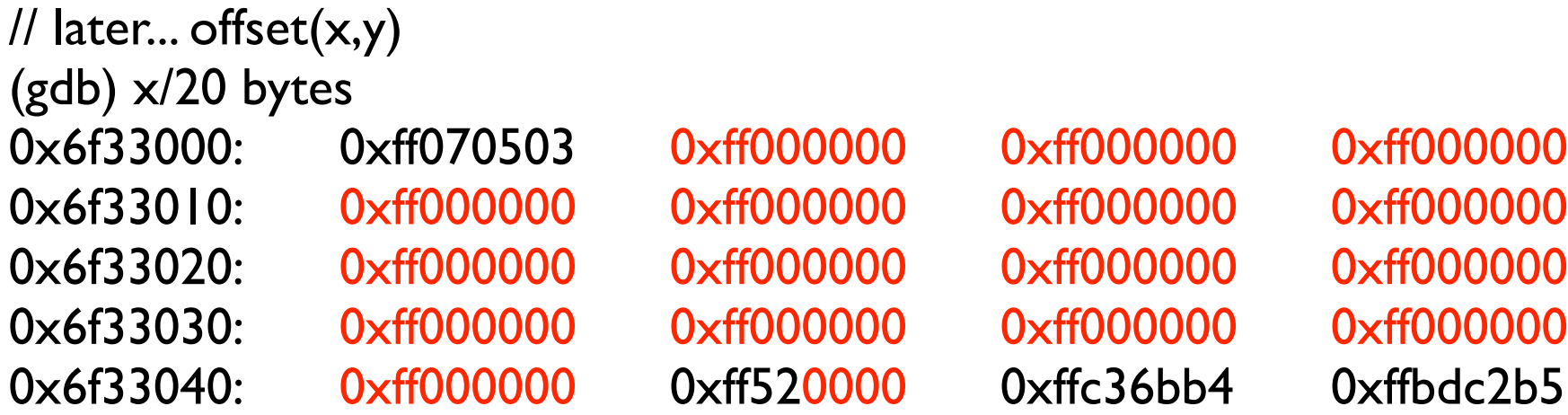

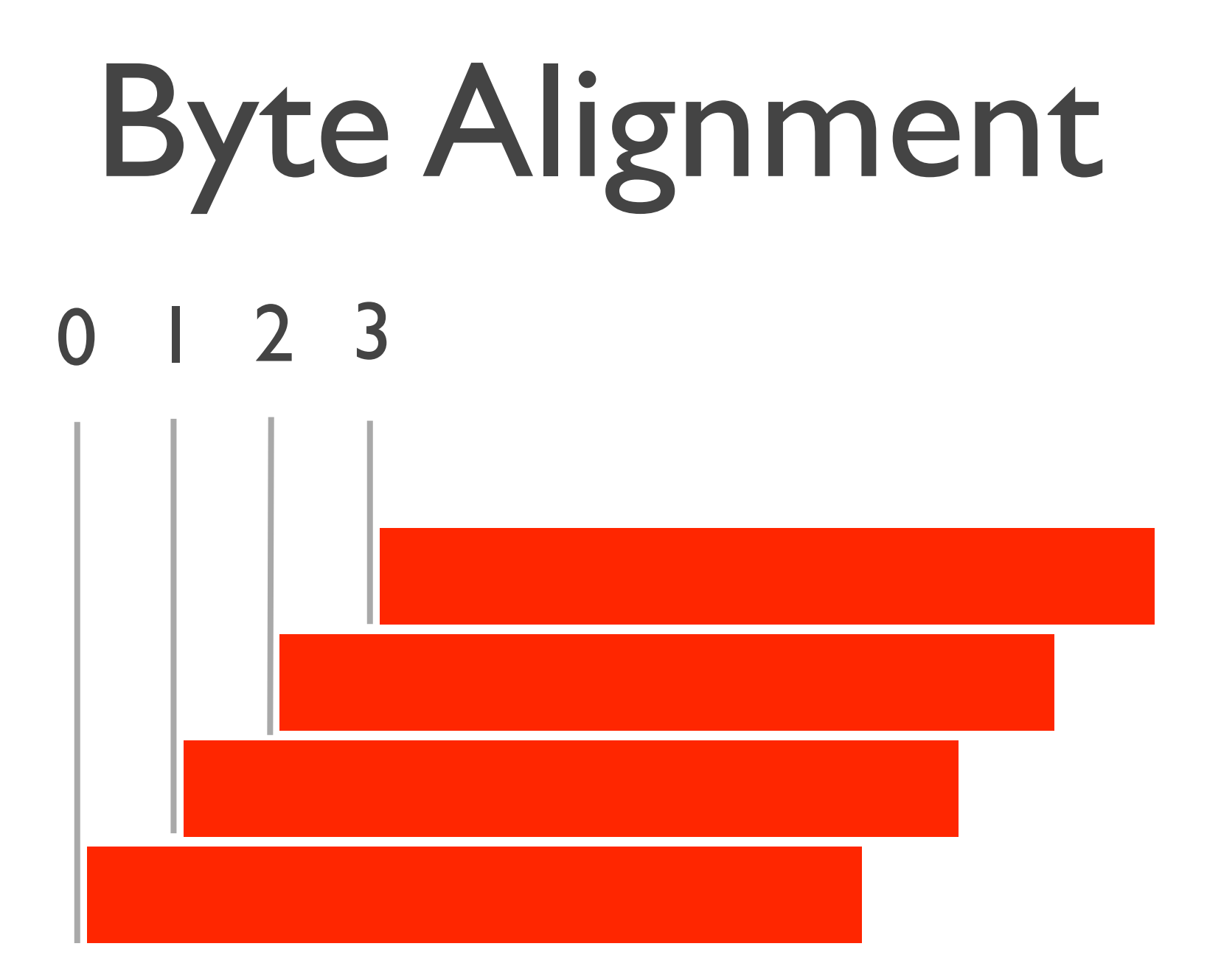

#### This solves the texel comparison problem, plus in practice we should fill our texture!

### Tiling

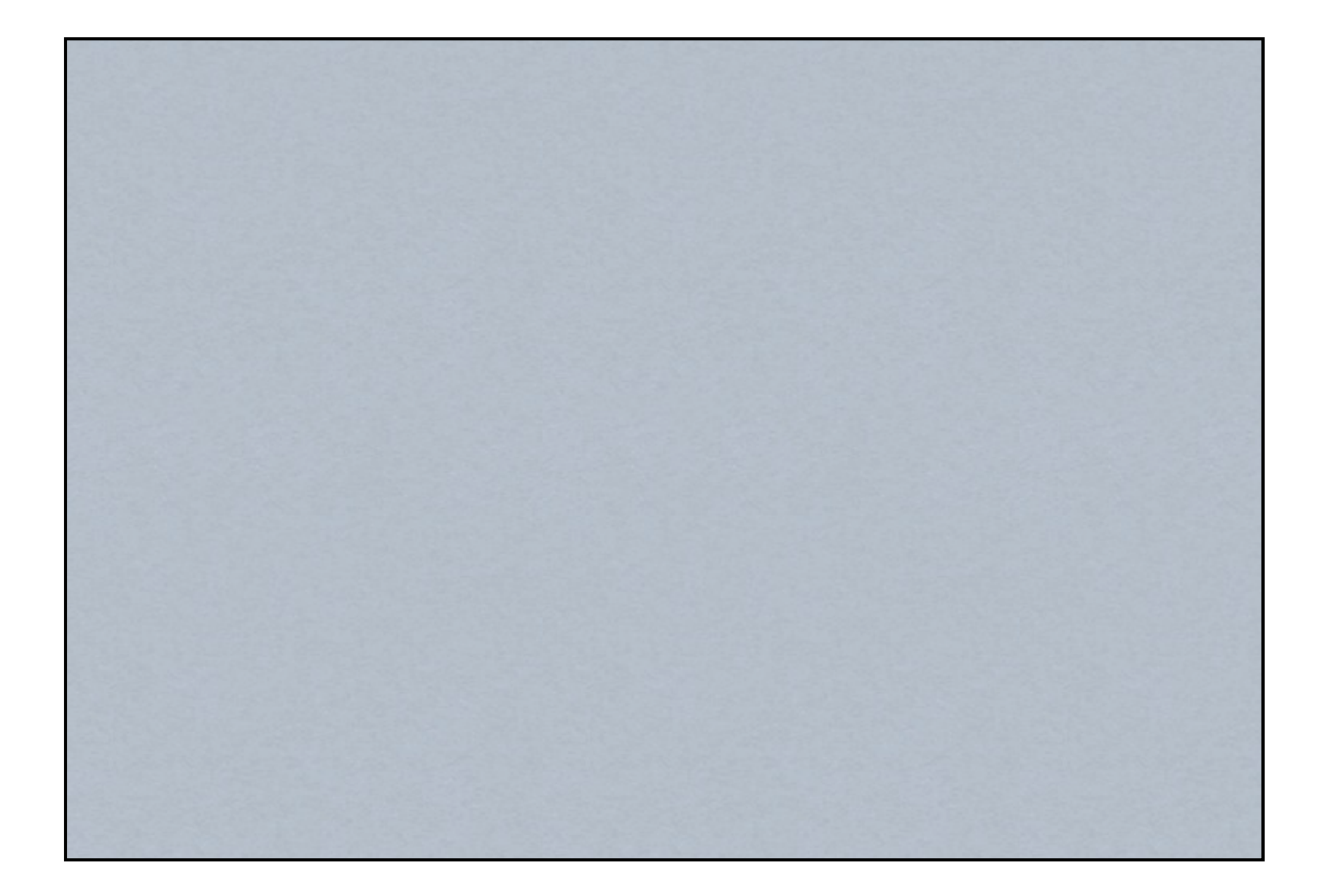

# Tiling

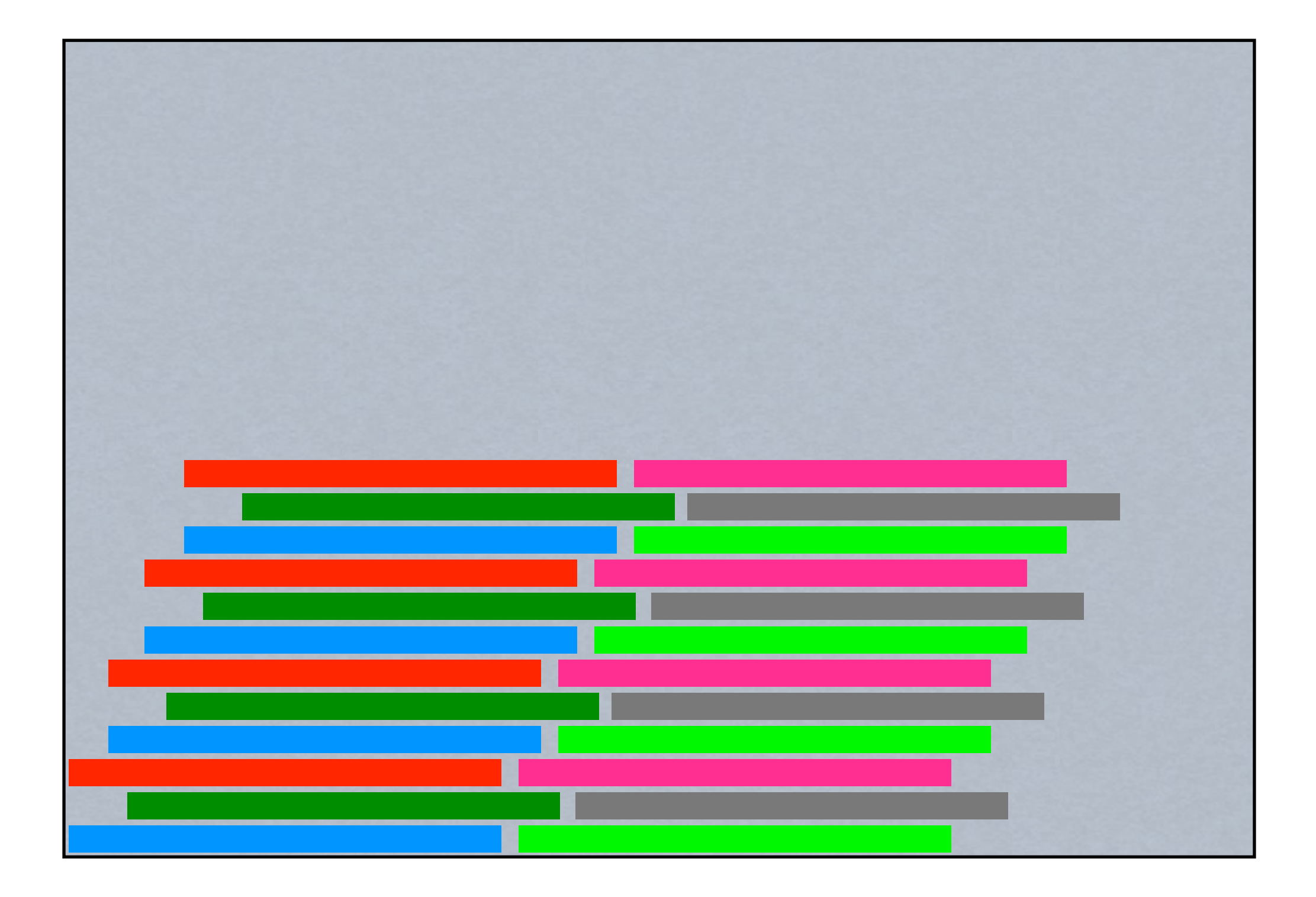

#### Devices

iPhone 4S - 8 textures, 4096 max. texture dimension

NVIDIA Tegra 3 ASUS Prime Tablet 16 textures, 2048 max. texture dimension

NEON processors

PowerVR SGX543 vs NVIDIA Tegra 3 - NVIDIA Trailing but catching up

### Some Characteristics

Using OpenGL ES 2 exclusively

GL ES 1 lacks the control we want. i.e. no shaders to compile!

Can use code optimized for NEON processor EIGEN - Android Accelerate (BLAS/LAPACK) iOS

However, this would be signed code...

# Memory Tracking

#### A little setup goes along way

# Memory Tracking

```
class MemoryObject
{
```
 unsigned char leading[8]; vector<string> objects; // other objects unsigned char trailing[8];

#### A little setup goes along way

Can continuously monitor

```
 // static methods
```

```
 static void Generator(unsigned char ptr[8]) {
```

```
static unsigned char start = 0;
const unsigned char interval = 0 \times 02;
```

```
start += interval;
```

```
for (int i=0; i<8; i++)
   ptr[i] = start;
```
#### Power consumption not really a problem

```
public:
```
}

 // constructor MemoryObject(void) { Generator(leading); objects.push\_back("Testing"); Generator(trailing); }

### varying lowp vec4 DestinationColor;<br>varying lowp vec4 DestinationColor;

```
varying lowp vec2 TexCoordOut;
uniform sampler2D Texture;
uniform sampler2D Mask;
uniform lowp vec2 offset;
```
// assume we have our signature in four bytes or less, we can grab neighboring texels bool isValidSignature( lowp vec4 pixel )

```
{
   lowp float norm;
  norm = dot(pixel.rgb, pixel.rgb);bool result = false;
   if ( norm > 0.0 )
   \{ // for now we just see if the all RGB channels match, this means
        if ( pixel.r == pixel.g 8.8 pixel.g == pixel.b)
        result = true;
   }
   return result;
}
// basic shader
void main(void) {
   if ( isValidSignature( texture2D(Texture,TexCoordOut) ) )
\{gl_{r}FragColor = vec4( 1, 0, 0, 1); }
    else 
\{gl_FragColor = vec4( 0, 0, 0, 1 ) * texture2D(Texture, TexCoordOut); }
}
```
#### In Practice: Render to

```
- (
BOOL
)renderToTexture
    BOOL
 result = NO;
                                                Textureunsigned char * texturedata = (unsigned char*) malloc( dimension * dimension * 4 );
    // bind our texture to render to...
    glBindFramebuffer(GL_FRAMEBUFFER, offScreenTexture);
    // gl calls, as before... 
    ...
    //
    // set up our data to be sampled within the texture
    //
    glActiveTexture(GL_TEXTURE0);
    glBindTexture(GL_TEXTURE_2D, heapTexture);
    glUniform1i(sampler, 0);
    GetGLError();
    glDrawElements(GL_TRIANGLES, 6, GL_UNSIGNED_BYTE, 0);
    // copy from the texture to image...
   glReadPixels(0, 0, dimension, dimension, GL_RGBA, GL_UNSIGNED_BYTE, texturedata);
    // analyze the results...
    if ( [self analyzeBuffer:texturedata] )
       result = YES;
    // unbind the frame buffer...
    glBindFramebuffer(GL_FRAMEBUFFER, frameBuffer);
    free( texturedata );
    return result;
```
}

#### In Practice: Render to

```
- (
BOOL
)renderToTexture
    BOOL
 result = NO;
                                                Textureunsigned char * texturedata = (unsigned char*) malloc( dimension * dimension * 4 );
    // bind our texture to render to...
    glBindFramebuffer(GL_FRAMEBUFFER, offScreenTexture);
    // gl calls, as before... 
    ...
    //
    // set up our data to be sampled within the texture
    //
    glActiveTexture(GL_TEXTURE0);
    glBindTexture(GL_TEXTURE_2D, heapTexture);
    glUniform1i(sampler, 0);
    GetGLError();
    glDrawElements(GL_TRIANGLES, 6, GL_UNSIGNED_BYTE, 0);
    // copy from the texture to image...
   glReadPixels(0, 0, dimension, dimension, GL_RGBA, GL_UNSIGNED_BYTE, texturedata);
    // analyze the results...
    if ( [self analyzeBuffer:texturedata] )
       result = YES;
    // unbind the frame buffer...
    glBindFramebuffer(GL_FRAMEBUFFER, frameBuffer);
    free( texturedata );
    return result;
```
}

#### In Practice: Render to

```
- (
BOOL
)renderToTexture
    BOOL
 result = NO;
                                                Textureunsigned char * texturedata = (unsigned char*) malloc( dimension * dimension * 4 );
    // bind our texture to render to...
    glBindFramebuffer(GL_FRAMEBUFFER, offScreenTexture);
    // gl calls, as before... 
    ...
    //
    // set up our data to be sampled within the texture
    //
    glActiveTexture(GL_TEXTURE0);
    glBindTexture(GL_TEXTURE_2D, heapTexture);
    glUniform1i(sampler, 0);
    GetGLError();
    glDrawElements(GL_TRIANGLES, 6, GL_UNSIGNED_BYTE, 0);
    // copy from the texture to image...
   glReadPixels(0, 0, dimension, dimension, GL_RGBA, GL_UNSIGNED_BYTE, texturedata);
    // analyze the results...
    if ( [self analyzeBuffer:texturedata] )
       result = YES;
    // unbind the frame buffer...
    glBindFramebuffer(GL_FRAMEBUFFER, frameBuffer);
    free( texturedata );
    return result;
```
}

### Disassembly

Can leverage vectorized NEON processor

Texture math, not that difficult

 $ARM = 32$  bit insts = 4 channels = RGBA (it's fate)

What could you do?

# Dynamic DisASM

This work inspired by the thesis, "Approximate Disassembly using Dynamic Programming" by Shah

Basic Idea is to approximate disassembly by using optimization efforts.

Excellent candidate for GPU & Vectorized calls because of the mathematical formulation of the problem.

### Accelerate Framework

 $m = read$  matrix from file( matrixfile );

CLPK integer mn =  $($  CLPK integer) m->numberOpcodes; float  $*$  vec,  $*$  result;  $vec = (float*)$  malloc( sizeof(float) \* m->numberOpcodes); result=(float\*)malloc( sizeof(float) \* m->numberOpcodes );

 // populate the vector... populate vector( vec, m->numberOpcodes, m->opcodes, argv[1] );

 cblas\_sgemv( CblasColMajor, CblasNoTrans, mn, mn, alpha, m->elements, mn, vec, 1, beta, result, 1);

```
char * chosen_opcode = choose_opcode( result, m->numberOpcodes,
                                        m->opcodes );
```
 printf("%s\n",chosen\_opcode); // print\_vector( result, m->numberOpcodes );

```
 free( vec );
 free( result );
destroy matrix( m );
 return 0;
```
### Accelerate Framework

 $m =$  read matrix from file( matrixfile );

#### iOS's current answer to OpenCL Integer) m->numberOpcodes;  $H$ swer $_{\rm ec}$ u $Q_{\rm esc}$

 $vec = (float*)$  malloc( sizeof(float) \* m->numberOpcodes); result=(float\*)malloc( sizeof(float) \* m->numberOpcodes );

Can leverage vectorized algorithms - BLAS/LAPACK Major, CblasNoTrans, mn, mn, alpha, m->elements, *Il* populate the vector...  $\mathop{\sf ecc}\nolimits$   $\mathop{\sf cor}\nolimits$   $\mathop{\sf zec}\nolimits$  ( vec, m->numberOpcodes, m->opcodes, argv[1] );

char  $*$  chosen\_opcode = choose\_opcode( result, m->numberOpcodes,

#### Excellent for image, vector, signal m->opcodes ); nage, vector, signa

// print\_vector( result, m->numberOpcodes );

 free( vec ); free( result ); destroy\_matrix( m ); return 0;

processing

## Exploring DisASM

```
# let's use our C-code to on-the-fly generate
# disassembly using probability tables
last instruction = False
application = './optimization'
args = "digraph = 'simple.digraph'
recreated = \lceilindex = 0for instr in samples:
   if ( instr == 'xxx' ):
     # call out...
      try:
        prob_instruction = subprocess.check_output([application,last_instruction,digraph])
        instr = prob instruction
         print "replacing %s with %s " % (instructions[index],instr)
       except:
         print "Error in our C-code, time to debug..."
  # append...
    recreated.append(instr)
   last instruction = instr
    index+=1
```
# Now we test our disassembly to see how much we got right...

# Exploring DisASM

```
# let's use our C-code to on-the-fly generate
# disassembly using probability tables
last instruction = False
application = './optimization'
args = "digraph = 'simple.digraph'
recreated = \Boxindex = 0for instr in samples:
  if ( instr == 'xxx' ):
     # call out...
      try:
        prob_instruction = subprocess.check_output([application,last_instruction,digraph])
       instr = prob instruction
         print "replacing %s with %s " % (instructions[index],instr)
      except:
         print "Error in our C-code, time to debug..."
  # append...
   recreated.append(instr)
  last instruction = instr
   index+=1
                                                                   Simulating in Python
```
# Now we test our disassembly to see how much we got right...

# Encryption

#### Render to Texture A

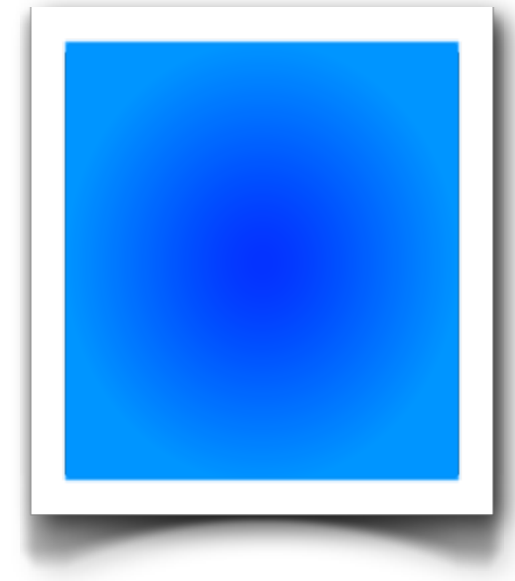

Just another render call

Operate on Texture A

This is not atypical consumption, just an atypical usage - **TinyWings** 

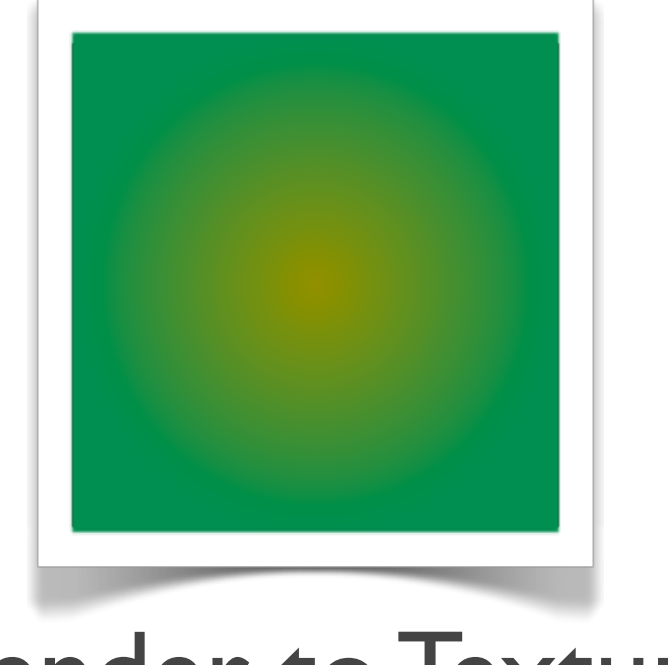

Render to Texture B

#### Be Creative

A simple example...

If you understand how to work with the "signed" API calls then you can alter your shader(s).

Therefore, OTA updates for encryption algorithms? Yes...

Bottom line - you have adaptive computational resources at your disposal!

### GPU Malware

First paper used GPU decryption as a method to deliver the malicious payload

As GPGPU (general) methods become increasingly available this is likely to increase

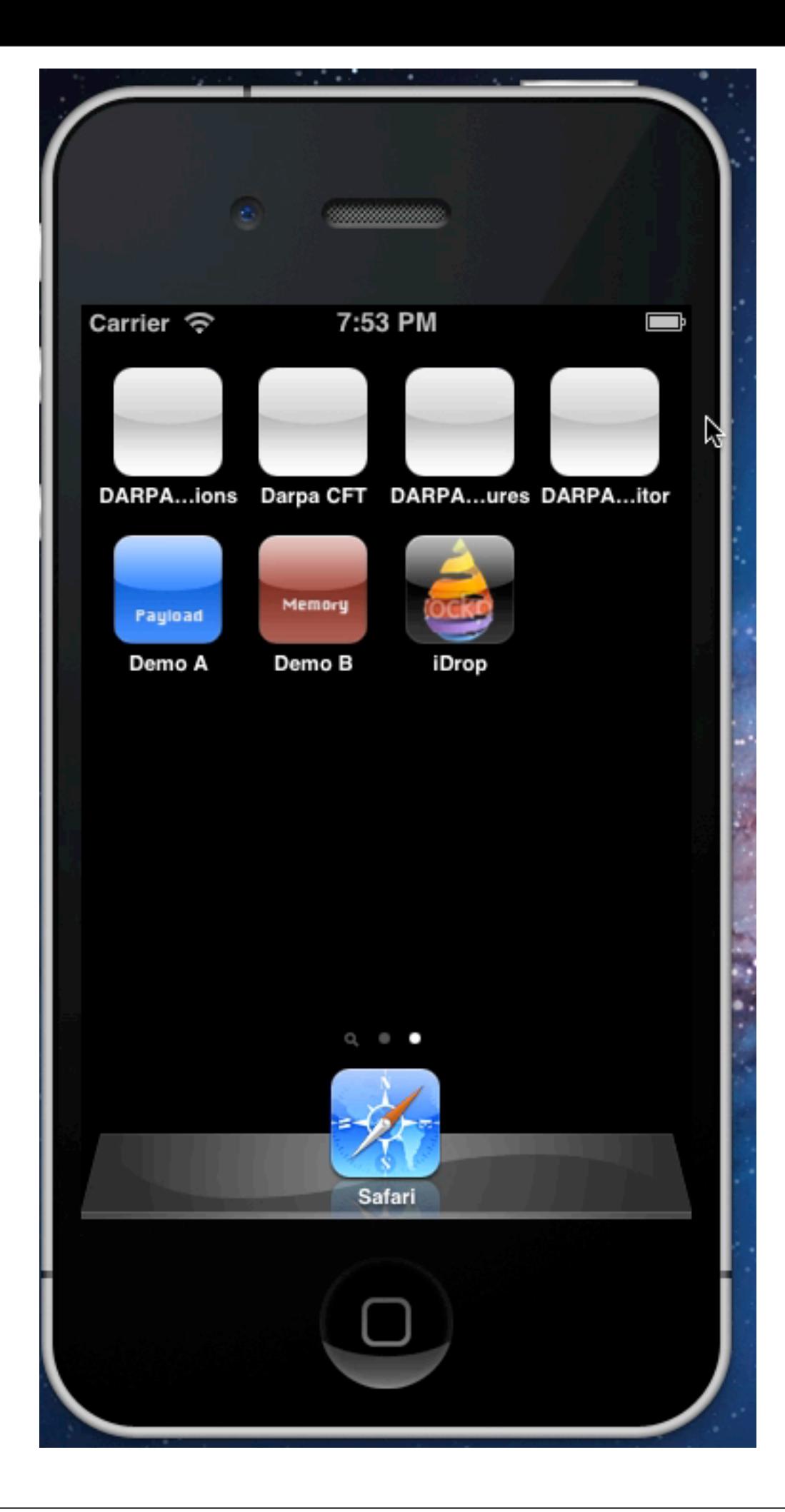

#### A Demo

```
- (IBAction)corruptMemory: (id)sender
                     \left\{ \right\} NSLog(@"Corrupting Memory");
                          // grab memory from C and corrupt it...
                         unsigned int i,s = (unsigned int) sizeof(Matrix);
                         unsigned char * p = (unsigned char *) C;
                         for (i=0; i < s; i++) {
                              p[i] = i; }
                           ...
  ...
      glDrawElements(GL_TRIANGLES, 6, GL_UNSIGNED_BYTE, 0);
      // copy from the texture to raw...
     glReadPixels(0, 0, dimension, dimension, GL_RGBA, GL_UNSIGNED_BYTE, texturedata );
      // analyze the results...
- (void)viewDidLoad
     [super viewDidLoad];
    // Do any additional setup after loading the view, typically from a nib.
     unsigned int i, j;
    void * heap_space = (void*) malloc( sizeof(Matrix) * 3);
    A = new Matrix(3,3);B = new Matrix(3,3);C = new Matrix(3,3); ....
```

```
 if ( [self analyzeBuffer:texturedata] )
    result = YES;
```

```
 // unbind the frame buffer...
 glBindFramebuffer(GL_FRAMEBUFFER, frameBuffer);
```
return result;

### Renderscript

- Mechanism to leverage all resources on device.
- Compiles C99 code to shaders, Java classes, etc.
- Interesting caching mechanism
- No control
- Shaders are... so-so...
- Allows device considerations to be offloaded

#### Online JIT Compiler Flow

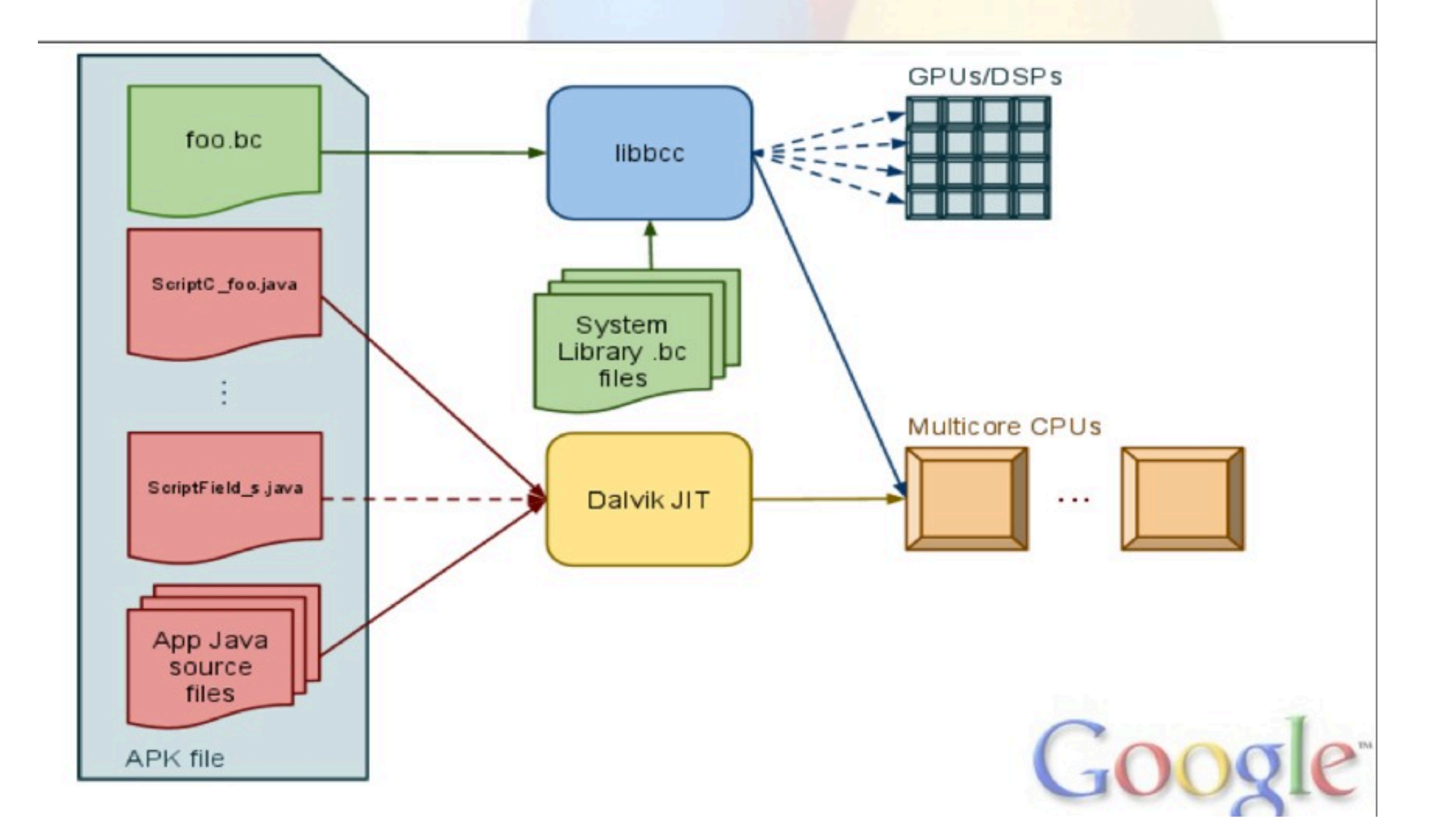

#### Use Cases

How can you use this today?

Limiting factors today for strict GPU usage is the number of textures

Mathematical, especially vectorized, techniques are best suited for more complex tasks

### Uses for Tomorrow

We've shown a variety of ways, but keep in mind that this is a rapidly growing area

Generalized techniques are clearly coming

Device access and memory architectures for Mobile an area to watch.

### Tools & Frameworks

### Tools & Frameworks

#### OpenGL ES 2

**GLKit** 

#### Renderscript

#### GL Extensions

OpenCL CUDA

Tuesday, June 19, 12

#### CARMA

#### Ubuntu Linux ARM board with CUDA

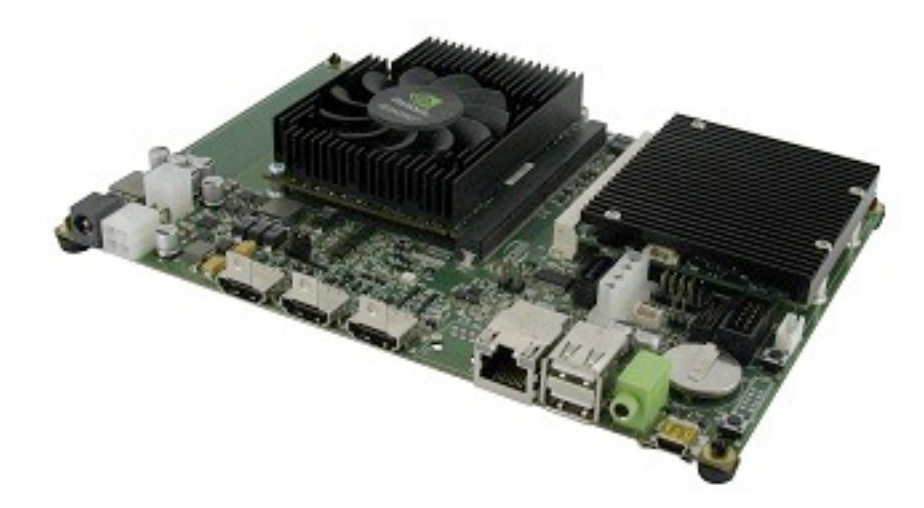

#### **CPU**

**NVIDIA® Tegra® 3 ARM Cortex A9 Quad-Core GPU**

**NVIDIA® Quadro™ 1000M with 96 CUDA® Cores Memory**

**1 CPU Memory: 2 GB**

**2 GPU Memory: 2 GB**

**Peak Performance 270 Single Precision GFlops CPU - GPU Interface PCIe x4 Gen1 link Network 1x Gigabit Ethernet Storage 1x SATA Connector USB 3x USB 2.0 Display HDMI Software 1 Linux Ubuntu Derivative OS**

**2 CUDA® Tool Kit**

### Follow the \$\$\$

Economics Attacker Math?

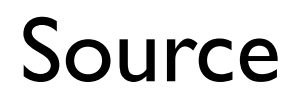

[http://www.appleinsider.com/articles/11/11/09/apples\\_iosgoogle\\_android\\_command\\_58\\_of\\_us\\_portable\\_game\\_revenue.html](http://www.appleinsider.com/articles/11/11/09/apples_iosgoogle_android_command_58_of_us_portable_game_revenue.html)

Tuesday, June 19, 12

### Follow the \$\$\$

Economics Attacker Math?

**Security** 

Games

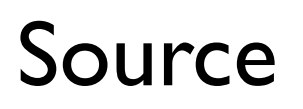

[http://www.appleinsider.com/articles/11/11/09/apples\\_iosgoogle\\_android\\_command\\_58\\_of\\_us\\_portable\\_game\\_revenue.html](http://www.appleinsider.com/articles/11/11/09/apples_iosgoogle_android_command_58_of_us_portable_game_revenue.html)

Tuesday, June 19, 12

### Follow the \$\$\$

Economics Attacker Math?

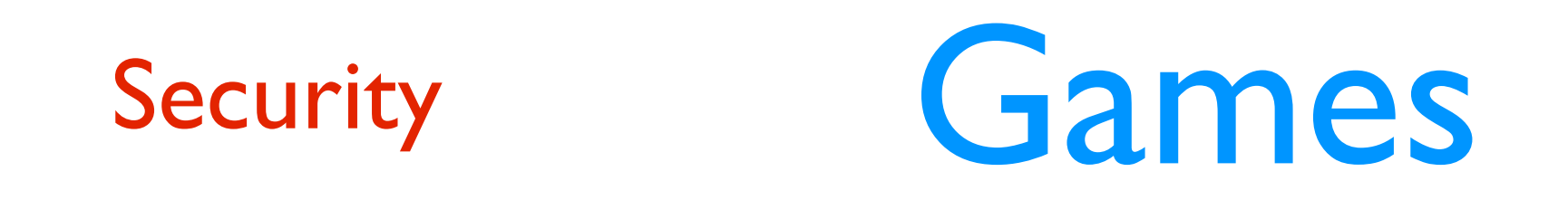

#### Apple & Google command 58 % of portable games in US Approx 3.5+ Billion \$\$

#### Source

[http://www.appleinsider.com/articles/11/11/09/apples\\_iosgoogle\\_android\\_command\\_58\\_of\\_us\\_portable\\_game\\_revenue.html](http://www.appleinsider.com/articles/11/11/09/apples_iosgoogle_android_command_58_of_us_portable_game_revenue.html)

### What have you learned?

GPU/Vectorized processors are ready today.

Shaders allow you a way to deliver unsigned code, OTA, across platforms

GPUs will be used as part of cyber for tomorrow

### What Can You do?

Download some source

source located at github: [https://github.com/](http://github.com/jcarlson23/gpumalware.git) [jcarlson23/gpumalware](http://github.com/jcarlson23/gpumalware.git)

Ask Questions

[jared.carlson23@gmail.com](mailto:jared.carlson23@gmail.com)

#### Thanks

#### **DARPA** - @mudge, Peiter Zaitko

**MITRE** - Seth Landsman, Alan Stone, Rob Dingwell, Nick Harezga, and Ayal Spitz

**VSR** - George Gal and Dan Rosenberg

**viaForensics** - Andrew Hoog and Thomas Cannon

#### Questions?